The apps listed below are loaded on all SD71 iPads and will help ALL students access and engage in educational **experiences on iPads/iPhones.**

ipad apps Student Learning Tools

Embracing Diversity

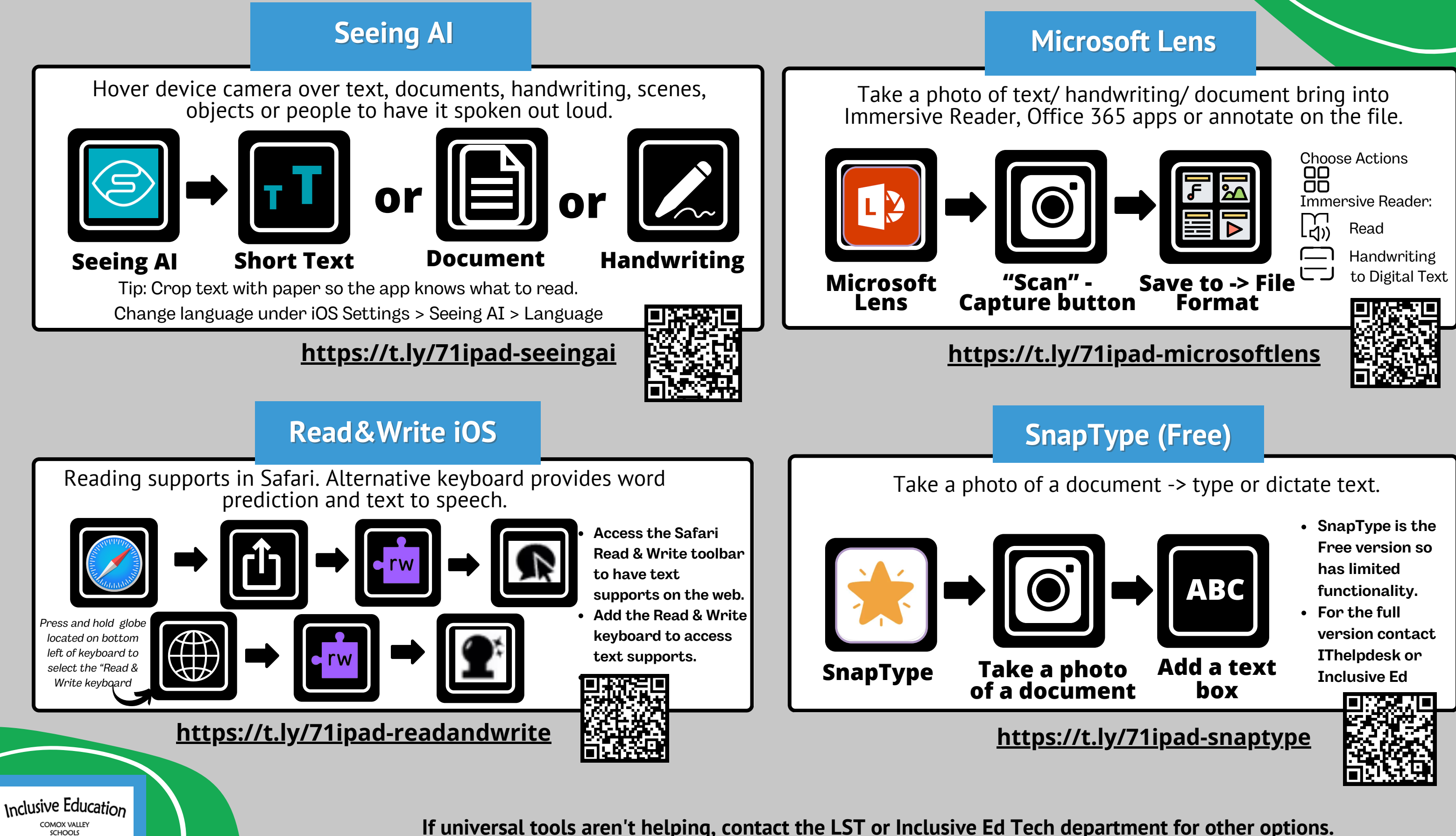

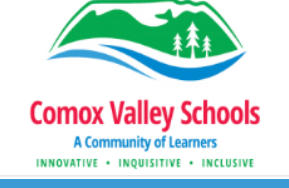